1) Find the young person on Liquid Logic and click on their name.

| User Lauren Livesey<br>Education | Task                | LAS EHM                                |                                                             |   |
|----------------------------------|---------------------|----------------------------------------|-------------------------------------------------------------|---|
| Empty 🍳 🖡                        |                     |                                        | r By: Start Date   Due Date   Timeframe   Person   Priority | 0 |
| Worktray 8                       | No Due Date (7)     | Person                                 | Task Description                                            |   |
|                                  | No Due Date CIN HZD | Wickham, Daniel 6 yrs [Ref: C2007775]  | PEP - Please complete the assessment                        |   |
|                                  | No Due Date         |                                        | PEP - Please complete the assessment                        |   |
|                                  | No Due Date         |                                        | PEP - Please complete the assessment                        |   |
|                                  | No Due Date         |                                        | PEP - Please complete the assessment                        |   |
|                                  | No Due Date         |                                        | PEP - Please complete the assessment                        |   |
|                                  | No Due Date         |                                        | PEP - Please complete the assessment                        |   |
|                                  | No Due Date CIN     | Wickham, Daniel 9 mths [Ref: C2008417] | Child In Need - Update Child's Plan                         |   |
|                                  | <b>2016</b> (1)     | Person                                 | Task Description                                            |   |
|                                  | 07-Dec-2016 CIN     | TEST, Katerina 6 yrs [Ref: 2008498]    | Single Assessment - Please do Single Assessment for Child   |   |
|                                  |                     |                                        |                                                             |   |
|                                  |                     |                                        |                                                             |   |
|                                  |                     |                                        |                                                             |   |
|                                  |                     |                                        |                                                             |   |
|                                  |                     |                                        |                                                             |   |
|                                  |                     |                                        |                                                             |   |

2) Under the young person's record click on 'forms'.

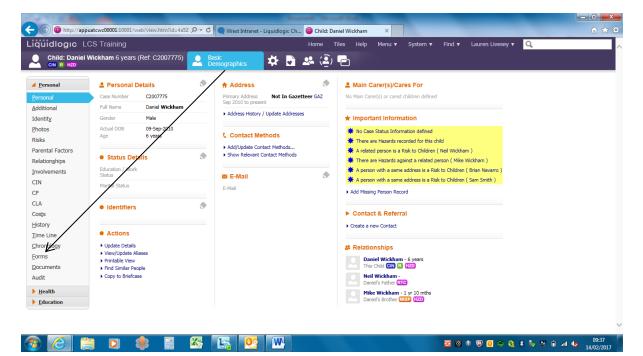

3) To start a new PEP form click on 'start new form', select PEP from the drop down menu, and click 'start.' To open an existing draft PEP click on the from under drafts. To open a finalised PEP click on it under 'completed forms'.

|                              |                                        | /view.htm?id=4a52 🔎 🕇 😋 iWest Intrane         | tt - Liquidlogi Ch 😰 Child: Daniel Wickham 🛛 🗙                                                                             |                   |                    | ŵ |
|------------------------------|----------------------------------------|-----------------------------------------------|----------------------------------------------------------------------------------------------------|-------------------|--------------------|---|
| idlogic L                    | CS Training                            |                                               | Home Tiles Help Menu                                                                                                    | v System v Find v | Lauren Livesey 🔻 🔍 |   |
| Child: Daniel V<br>CIN R HZD | Wickham 6 years (R                     | er. C2007775) Basic Demographics              | 🏄 🖪 🚢 🗐 🔁                                                                                                    |                   |                    |   |
| rsonal                       | Start New Form                         | 1                                             | /                                                                                                    |                   |                    |   |
| nal                          | PEP                                    | ✓ Start                                       |                                                                                                    |                   |                    |   |
| onal                         |                                        |                                               |                                                                                                    |                   |                    |   |
| ty I                         | • Forms                                |                                               |                                                                                                    |                   |                    |   |
| 5                            |                                        |                                               |                                                                                                    |                   |                    |   |
|                              | Free Text Filter                       | so Reset                                      |                                                                                                    |                   |                    |   |
| al Factors                   |                                        |                                               |                                                                                                    |                   |                    |   |
| onships                      | Draft Forms                            |                                               |                                                                                                    |                   |                    |   |
| ements                       | Form Date                              | Form Type User                                |                                                                                                    |                   |                    |   |
|                              | 00-Feb-2017 11:16                      |                                               |                                                                                                    |                   |                    |   |
|                              | 26 Jan-2017 12:58<br>23 Jan-2017 11:04 |                                               |                                                                                                    |                   |                    |   |
|                              | 19-Jan-2017 09:02                      | PEP Lauren Livesey                            |                                                                                                    |                   |                    |   |
|                              | 05-Jan-2017 09:32<br>04-Jan-2017 11:12 |                                               |                                                                                                    |                   |                    |   |
| v                            | 013012017 11.12                        | . TEI EBBIGHEVOSCY                            |                                                                                                    |                   |                    |   |
| ,<br>_ine                    | V                                      |                                               |                                                                                                    |                   |                    |   |
| blogy                        | Completed F                            | orms                                          |                                                                                                    |                   |                    |   |
| Jiogy                        | Form Date                              | Form Type                                     | User                                                                                                    |                   |                    |   |
|                              | 04-Jan-2017 08:52<br>30-Sep-2015       | PEP<br>Child/Young Person's Plan              | Lauren Livesey - Education<br>Induction Trainer - Chester Children in Care & Care Leavers                                  |                   |                    |   |
| nents                        | 30-Sep-2015                            | Childs/Young Persons In Need Review Outcomes  | Induction Trainer - Chester Children in Care & Care Leavers                                                                |                   |                    |   |
|                              | 30-Sep-2015<br>30-Sep-2015             | Child/Young Person's Plan<br>C & F Assessment | Induction Trainer - Chester Children in Care & Care Leavers<br>Induction Trainer - Chester Children in Care & Care Leavers |                   |                    |   |
| lth                          | 30-Sep-2015                            | Referral Record                               | Dan Wickham - Children & Young People's Services                                                                           |                   |                    |   |
| cation                       | 16-Sep-2015                            | Contact Record                                | Dan Wickham - Children & Young People's Services                                                                           |                   |                    |   |

4) Once you have started the form you will be given the option to either copy forward existing information if the young person has had a PEP previously or start a blank form. WARNING: If you are copying forward information it is important to check that the information, such as education setting, is correct.

| http://appuatcwcf                                   | 00001:10001/web/at.htm?id=d71725: 🔎 👻 🖒 🗨 iWest Intranet - L             | iquidlogic Ch 🧧 PEP for Wickham, D           | niel (6 ×                |                        |                           | 6 😒                                    |
|-----------------------------------------------------|--------------------------------------------------------------------------|----------------------------------------------|--------------------------|------------------------|---------------------------|----------------------------------------|
| iquidlogic LCS Tr                                   | raining                                                                  | Home (1) ▼ Tiles He                          | lp Menu 🔻 Sys            | stem 🔻 🛛 Find 🔻        | Lauren Livesey 🔻          | Q,                                     |
| Child: Daniel Wickh                                 | am 6 years (Ref: C2007775) 💄 🗱 🛃 🤐                                       | PEP, 14-Feb-2017<br>09:53                    |                          |                        |                           |                                        |
| Information Assessme                                | nt Consolidation Revisions                                               |                                              |                          |                        |                           | Close                                  |
| Conv Forward Refere d                               | arting the Assessment you have the option to copy forward the answers fr | on the listed province Assessment Coloct as  | h of the Accessments vo  | u wish to include anou | on from and click 'Come   | Convert Colortad' or alternatively (If |
| Copy Forward - Before st<br>you DO NOT want to copy | forward any answers) click 'Start Blank' to begin the Assessment afresh. | on the listed previous Assessment. Select ea | IT OF THE ASSESSMENTS YO | u wish to include answ | ers from and click copy i | orward Selected, or alternatively (II  |
|                                                     |                                                                          |                                              |                          |                        |                           |                                        |
| Copy Forward Selected Start E                       | Blank No Filter applied Update Filter Clear Filter                       |                                              |                          |                        |                           |                                        |
| Copy Forward Selected Start E                       |                                                                          |                                              |                          |                        |                           |                                        |
|                                                     |                                                                          | Started By                                   |                          |                        |                           |                                        |
| Copy Forward - Copy answers for                     | ward from previous assessments                                           | Started By                                   |                          |                        |                           |                                        |

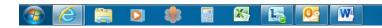

5) Once the form is started it is the Social Workers responsibility to fill in the first two pages up until the 'PEP Meeting' subheading. If you do not fill in the first page of the PEP form completely then the rest of the form will not be generated and Business Support will be unable to send the form to the education setting. It is important that the age and school year are correct otherwise the wrong form will be generated for the young person.

| uidlogic LCS                    |                                                                                                    |         |          | <ul> <li>Tiles Help</li> </ul> | Menu 🔻 S | System 🔻 Find | <ul> <li>Lauren Livesey </li> </ul> | Q,             |              |
|---------------------------------|----------------------------------------------------------------------------------------------------|---------|----------|--------------------------------|----------|---------------|-------------------------------------|----------------|--------------|
| Child: Daniel Wick<br>CIN R HZD | kham 6 years (Ref: C2007775)                                                                                                    | 🌣 🛃 🤐 🤅 | ê) 🔁 📄 🖞 | EP, 23-Jan-2017<br>L:04        |          | K             | /                                   |                |              |
| ormation Assessm                | nent Consolidation Revisions                                                                                                    |         |          |                                |          | 🖬 Sav         | e Finalise Assessmen                | t Cancel ReAss | ign Clos     |
| 🔒 Print 🕴                       | PEP                                                                                                    |         |          |                                |          |               |                                     |                |              |
| Htachments (0)                  | Details of Child:                                                                                                    |         |          |                                |          |               |                                     |                |              |
|                                 | Age                                                                                                    | 6 years |          |                                |          |               |                                     |                |              |
|                                 | UPN                                                                                                    |         |          |                                |          |               |                                     |                |              |
|                                 | School Year                                                                                                    |         |          | ~                              |          |               |                                     |                | 5            |
|                                 | This is my Term:                                                                                                    | ~       |          |                                |          |               |                                     |                | 5            |
|                                 | This PEP Meeting Date                                                                                                    |         |          |                                |          |               |                                     |                | 5            |
|                                 | Date set for next PEP Meeting                                                                                                    |         |          |                                |          |               |                                     |                | 1            |
|                                 | Reason for next PEP Meeting not being set                                                                                                    |         |          |                                |          |               |                                     |                | € <b>3</b> € |
|                                 | Planned Dates for Future PEP Meetings:                                                                                                    |         |          |                                |          |               |                                     |                |              |
|                                 | Term 1 - Autumn                                                                                                    |         |          |                                |          |               |                                     |                | 1 B C        |
|                                 | Term 2 - Spring                                                                                                    |         |          |                                |          |               |                                     |                | 53₽€∢        |
|                                 | Term 3 - Summer                                                                                                    |         |          |                                |          |               |                                     |                | 100          |
|                                 | Is this my initial PEP OR the first PEP since<br>the move to a new education setting or<br>school OR are there any changes in my carer<br>details since my last PEP? | ~       |          |                                |          |               |                                     |                | <b>⊕</b> [   |
|                                 | I have left care                                                                                                    | ~       |          |                                |          |               |                                     |                | 1            |
|                                 | I am on the Welsh Foundation Phase                                                                                                    | ~       |          |                                |          |               |                                     |                | 1            |
|                                 | The final updates for this form were<br>completed on                                                                                                    |         |          |                                |          |               |                                     |                | 5            |

6) Once the first two pages have been completed up until the 'PEP Meeting' subheading click 'save'.

7) Inform your Business Support that the form has been started on Liquid Logic and the date of the PEP meeting. They will then send a form to the school so the rest of the information can be collected. You may need to reassign the PEP form to them.

At the PEP meeting any amendments to the form should be noted down. After the meeting these should then be relayed to Business Support (either via a paper copy of the PEP or a version sent to them through secure email.) They will then type up the rest of the form on Liquid Logic.

NB: Please double check with your Business Support that typing up PEPs is part of their role as some teams operate differently.

8) Once the form has been typed up on Liquid Logic Business Support will reassign it to you so it will appear in your tray. Double check the information is correct and complete. If it is click 'finalise assessment.'

| uidlogic LCS              |                                                                                                    |              | Home (3) 🔻 |             | Menu V Sy | stem v Find v |                     | Q                     |
|---------------------------|----------------------------------------------------------------------------------------------------|--------------|------------|-------------|-----------|---------------|---------------------|-----------------------|
| Child: Daniel Wick        | tham 6 years (Ref: C2007775) 🚨 3                                                                                                    | 🌣 🖬 🚣 遵 🖣    | 2 🖹 🖫      | 04-Jan-2017 |           |               | k                   | <                     |
| ormation Assessm          | nent Consolidation Revisions                                                                                                    |              |            |             |           | B Save        | Finalise Assessment | Cancel ReAssign Close |
| 😝 Print 🕴                 | PEP                                                                                                    |              |            |             |           |               |                     |                       |
| p #0<br>My Personal Educa | Details of Child:                                                                                                    |              |            |             |           |               |                     |                       |
| About Me                  | Age                                                                                                    | 6 years      |            |             |           |               |                     |                       |
| Attendance and Pr         | UPN                                                                                                    |              |            |             |           |               |                     |                       |
| Next Steps                | School Year                                                                                                    | Year 1       |            | ~           |           |               |                     | * 59 🔒                |
| Pupil Premium Plus        | This is my Term:                                                                                                    | 2 - Spring 🗸 |            |             |           |               |                     | * Ø 6                 |
| Attachments (0)           | This PEP Meeting Date                                                                                                    |              |            |             |           |               |                     | 26                    |
|                           | Date set for next PEP Meeting                                                                                                    |              | 1          |             |           |               |                     | 10 G                  |
|                           | Reason for next PEP Meeting not being set                                                                                                    |              |            |             |           |               |                     | 19 G                  |
|                           | Planned Dates for Future PEP Meetings:                                                                                                    |              |            |             |           |               |                     |                       |
|                           | Term 1 - Autumn                                                                                                    |              | ]          |             |           |               |                     | 560                   |
|                           | Term 2 - Spring                                                                                                    |              |            |             |           |               |                     | 964                   |
|                           | Term 3 - Summer                                                                                                    |              | 1          |             |           |               |                     | 564                   |
|                           | Is this my initial PEP OR the first PEP since<br>the move to a new education setting or<br>school OR are there any changes in my carer<br>details since my last PEP? | ~            |            |             |           |               |                     | <b>9</b> 8            |
|                           | I am on the Welsh Foundation Phase                                                                                                    | ~            |            |             |           |               |                     |                       |
|                           | The final updates for this form were completed on                                                                                                    |              | 9          |             |           |               |                     | 1 S B                 |

The form will then show up in 'completed forms'.

A copy of the PEP should be forwarded to the education setting and other relevant parties.

Check with Business Support who sends out the final copy of the PEP.